## VERIFYING HANDS-ON LAB **CLOUD COMPUTING CLASS**

## STEP BY STEP REPORTING HANDS-ON LAB

- **1. PLEASE SCREENSHOOT THE FINAL RESULT OF THE HANDS-ON LAB, INCLUDING YOUR STUDENT ID IN THE SREENSHOOT.**
- **2. PLEASE SEND YOUR REPORT TO THIS EMAIL [\(107221078@live.asia.edu.tw](mailto:107221078@live.asia.edu.tw)) with subject : StudentID\_LabXX**
	- **Example : 107221078\_Lab01**

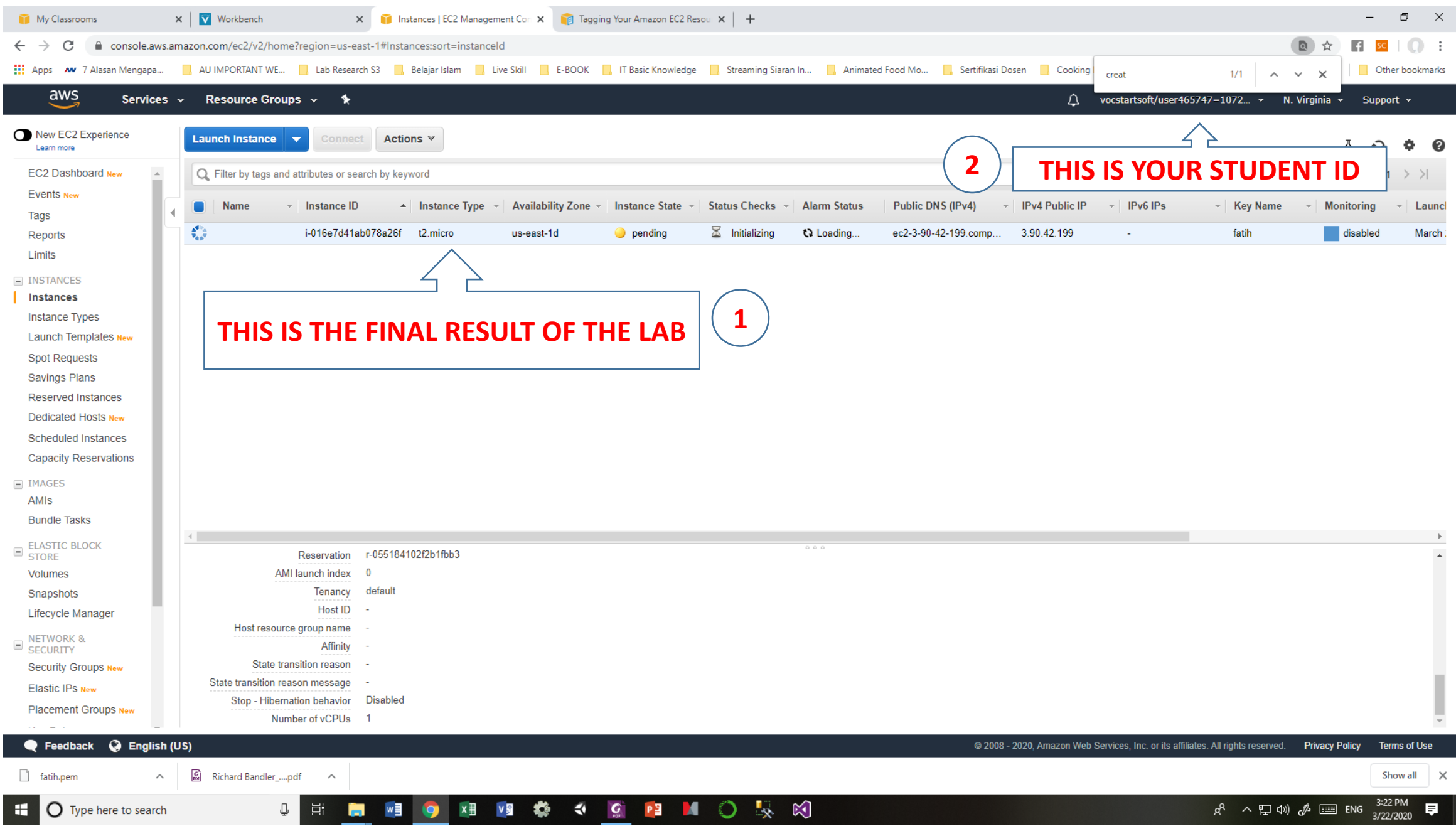